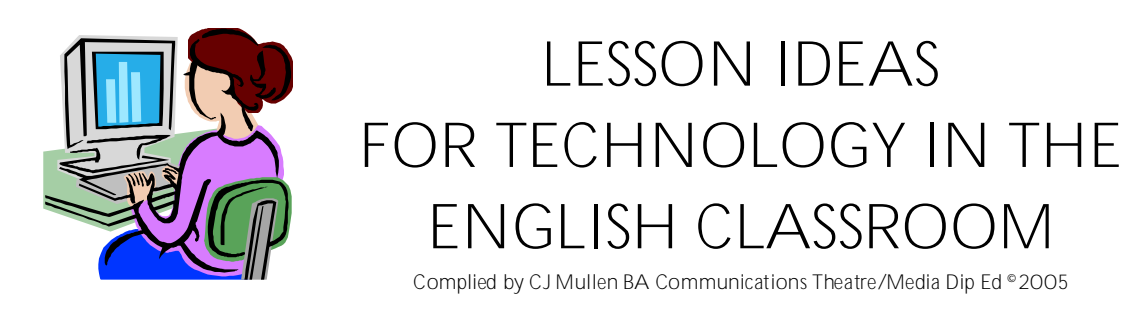

Most schools will have the following programs installed on their computers:

# **WORD**

- Type up any assessments tasks/answers
- Footnote an essay (insert reference footnote)
- Create a whole class story each child writes a paragraph and then swaps computers to add to the story (a variation on word at a time story development)
- Create a resume in preparation for leaving school
- Design a lunch time menu for the school canteen

## PUBLISHER

- Use the templates for any one of a number of different writing activities.
- Create a travel brochure for "fair Verona where we set our scene"
- Create a class newsletter -- link to newpapers and reporting
- Make an invitation to a school event
- Create a resume in preparation for leaving school
- Make a program for a school event
- Design a lunch time menu for the school canteen
- Design a card to send to:
	- o An author
	- o A younger/older buddy student
	- o A character in the book you are reading

### POWERPOINT

1) Create a presentation on:

- staging King Lear
- your favourite subject
- the themes of a novel
- 2) Create a moving story book link to Picture Book unit, journal writing
- 3) Create a moving story book link to Poetry/Creative writing

Create an animated story book.

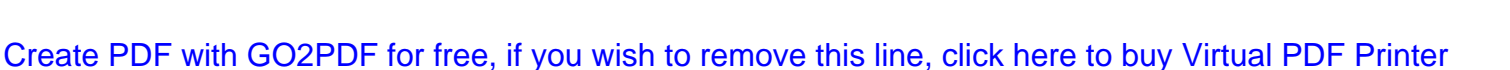

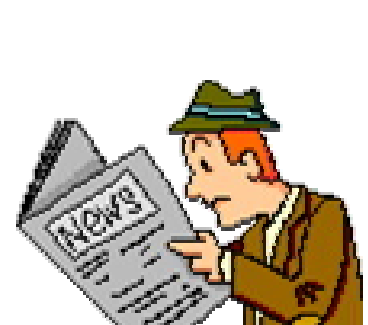

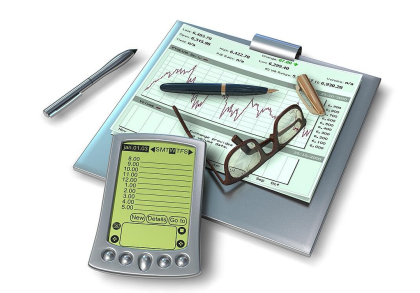

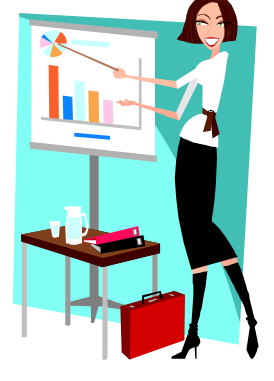

## EXCEL

- Make a graph of all the people who like/dislike Harry Potter
- Create a timeline of:
	- o Events in a novel
	- o The works of a writer
	- o Personal goals -- links to a unit on "Biography", or "Our Place"
	- o Personal milestones -- links to a unit on "Biography", or "Our Place"

## EMAIL

- 1) Establish a buddy class in:
	- a. The same school
	- b. A school in the same area
	- c. A distance education school
	- d. A school overseas

# MOVIE MAKER (free software in XP Operating system)

- Use the "titles" menu to create a digital portfolio of poetry
- Draw a series of pictures in Paint (free drawing software on all computers) and then animate them.
- Animate a play or story using paint or imported still photos.
- Create an animated story with a digital still camera or webcam
- Take series of still photos using lego/small toys, and painted backdrops and create an animation of an episode in a novel you read.
- Film a news report of a school event
- Role play interviewing a:
	- o Character from a novel
	- o The author of a book
	- o Politician
- Create your own chat show
- Interview a:
	- o Sports student prior to and after a school carnival
	- o Performance student before and after a concert
	- o An elderly person in your community -- links to a unit on "Biography", or "Our Place"
	- o Debating student before and after a debate
	- o Make a film clip to accompany a piece of music
- Make a documentary or a mock-umentary
	- o on exam s at school, sports crazy fans
	- o An historical event
	- o A day in the life of a school student
	- o A day in the life of a teacher
	- o A school event
- Shoot an expose of:

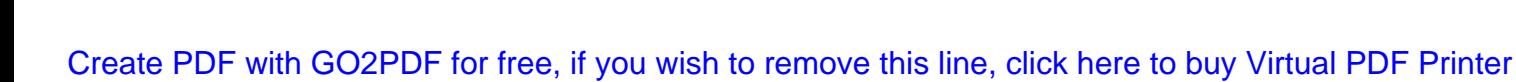

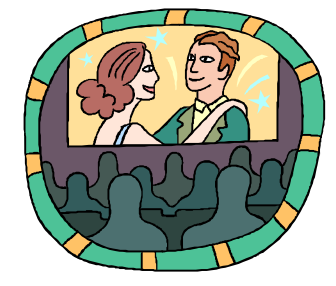

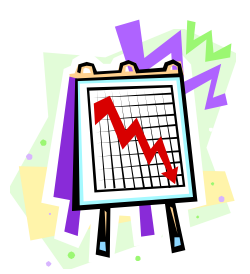

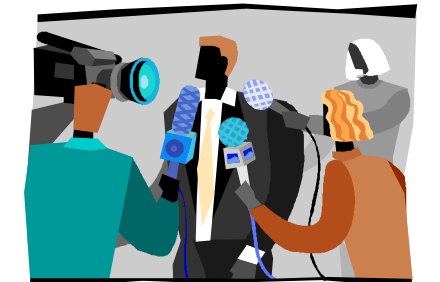

- o Homework: Is it taken seriously?
- o School canteen: Promoting healthy eating?
- o What kids bring for lunch and what really happens to it?
- Create a short educational film about
	- o Sun safety
	- o Saying no to drugs
	- o How to prevent bullying
	- o Peer pressure
	- o Tips and tricks to surviving in the playground
	- o Handling the pressure of homework
- Record a poetry reading (or a poetry rap)
- Perform and record a short play
- Create a documentary of an historical event using Microsoft® Photo Story and/or Windows Movie Maker
- Create a 30sec commercial

#### RESOURCES:

- [http://en.wikibooks.org/wiki/Movie\\_making\\_manual](http://en.wikibooks.org/wiki/Movie_making_manual)
- <http://www.microsoft.com/windowsxp/using/moviemaker/getstarted/default.mspx>
- § <http://www.emints.org/ethemes/resources/S00001585.shtml>
- § [http://ali.apple.com/ali\\_sites/ali/ilifesearch.php](http://ali.apple.com/ali_sites/ali/ilifesearch.php)
- § <http://etc.usf.edu/wireless/plans/lp0055.htm>
- § <http://www.saskschools.ca/resources/techref/moviemaker/movie.html>
- § <http://kidsvid.hprtec.org/index.html>
- § <http://edtech.kennesaw.edu/nisa/moviemaker.htm>

### But Wait --- There's More !

#### 1) CREATE A VIRTUAL COMMUNITY -- WEB FORUM or DISCUSSION GROUP or BOOK RAP

- a. BOOK RAP
	- i. Choose a book
	- ii. Start a discussion or join an existing one
	- iii. Eg <http://www.schools.nsw.edu.au/schoollibraries/teaching/raps/index.htm>
	- iv. Eg [http://rite.ed.qut.edu.au/old\\_oz-teachernet/projects/book-rap/how.html](http://rite.ed.qut.edu.au/old_oz-teachernet/projects/book-rap/how.html)
- b. WEB FORUM or DISCUSSION GROUP
	- i. Start a Yahoo Group or MSN Users Group (it's free) <http://au.groups.yahoo.com/>
	- ii. Start your own Moodle <http://moodle.com.au/> or <http://moodle.org/> (a free online learning development tool)
	- iii. Conduct an online discussion or debate in real time
		- 1. eg King Lear was a fool.
	- iv. Conduct a poll
	- v. Vote on a class issue

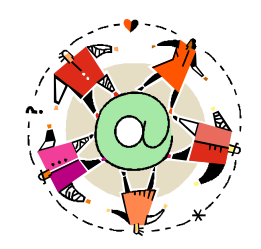

- vi. Write sn ongoing novel or "Choose your own adventure" story each person adds to the story as it goes around
- vii. Eg <http://www.discover.tased.edu.au/forum/support/vcintro.htm>
- 2) ONLINE LEARNING webquests, knowledge hunts, and cyberguides
	- a. Choose a topic, formulate some questions, collect some links and go…..
	- b. Cyberguides interactive investigations (guides) to novels and plays
		- i. Eg <http://www.sdcoe.k12.ca.us/score/cyberguide.html>
	- c. Webquests
		- i. Eg <http://bestwebquests.com/>
		- ii. Eg <http://edge-ucator.com/>
		- iii. Eg encouraging reading for meaning <http://www.ozline.com/learning/thinking.html>
		- iv. Eg <http://webquest.sdsu.edu/matrix/9-12-Eng.htm>
		- v. Eg [http://webct.education.tas.gov.au/SCRIPT/soapoperasB/scripts/serve\\_home](http://webct.education.tas.gov.au/SCRIPT/soapoperasB/scripts/serve_home)
- 3) CREATE A DIGITAL PORTFOLIO/DIGITAL STORYBOOK
	- a. Use the "titles" menu in movie maker to create a digital portfolio of poetry
	- b. Draw a series of pictures in Paint (free drawing software on all computers) and then animate them.
	- c. Animate a play or story using paint or imported still photos.
	- d. Create an animated story with a digital still camera or webcam
	- e. Picture books in powerpoint/movie maker
		- i. Animations
		- ii. Story writng
	- f. Digital poetry using powerpoint or movie maker
	- g. Use Movie Maker, Paint, to create story books, animations, and digital portfolios
	- h. Free software
		- § PHOTOSTORY free download from the Microsoft Site <http://www.windowsphotostory.com/#>
		- § PICASA free google download graphics manipulator

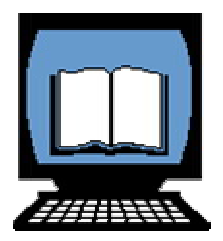

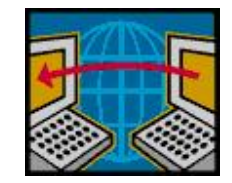

### But Wait --- There's Still More !

#### **FROM THE SYLLABUS: p 77**

[http://www.boardofstudies.nsw.edu.au/syllabus\\_sc/pdf\\_doc/english\\_710\\_syl.doc](http://www.boardofstudies.nsw.edu.au/syllabus_sc/pdf_doc/english_710_syl.doc)

Assessment tasks in English will include tasks with a specified time limit and tasks to be accomplished over a longer period. They include:

- responses presented in a different type of text and through a combination of modes: for example, converting prose to script, or using information from a factual text to compose a literary or imaginative text
- prepared and impromptu oral presentations
- written or spoken, short or extended, responses
- listening and viewing tasks: for example, responses to taped stories, films and television programs
- research tasks using information drawn from library, internet, databases and spreadsheets
- reflective tasks: for example, completing a written text, explaining the processes used to produce the text and self-assessing the text
- oral and written critical responses to texts using given or learnt criteria (for example, the strengths and weaknesses of website designs and functions) and assessing balance and objectivity in texts
- limited-time composition of texts in particular forms for specific contexts (for example, preparation of a twenty-second radio news bulletin)
- extended research, composition and presentation (for example, development of multimedia texts and presentations)
- identification and analysis of the components of multimodal texts (for example, how sound and visual components work together in a film)
- reading tasks requiring skimming, scanning or close reading
- drafts and completed versions of written texts or representations
- editing texts to remove errors, improve style, shorten, lengthen, or adjust for a different purpose, audience and context
- collecting portfolios or folders of work with negotiated content and reflections on the learning processes used
- directed reading strategies (for example, cloze)
- imaginative re-creation or extension from a text (for example, writing as a character, creating an additional incident, interviewing the composer)
- self-assessment of the achievement of outcomes during a series of tasks (for example, collaborative presentations of an advertising campaign)
- evaluating and challenging views through group discussions of issues (for example, gender in the workplace)
- composition of a folder of everyday and workplace texts such as reports, letters of application, record of interview
- peer evaluation of performance for particular audiences
- composing a visual representation that emphasises a particular point of view
- a multistage task with opportunities for teacher observations at key stages.